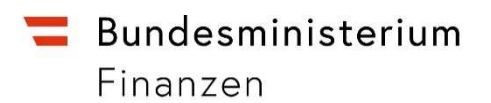

# **Leitfaden**

# **zur Datenübermittlung für Leitungsrechte gemäß § 107 EStG im Datenstromverfahren und Webservice in FinanzOnline**

# **Inhaltsverzeichnis**

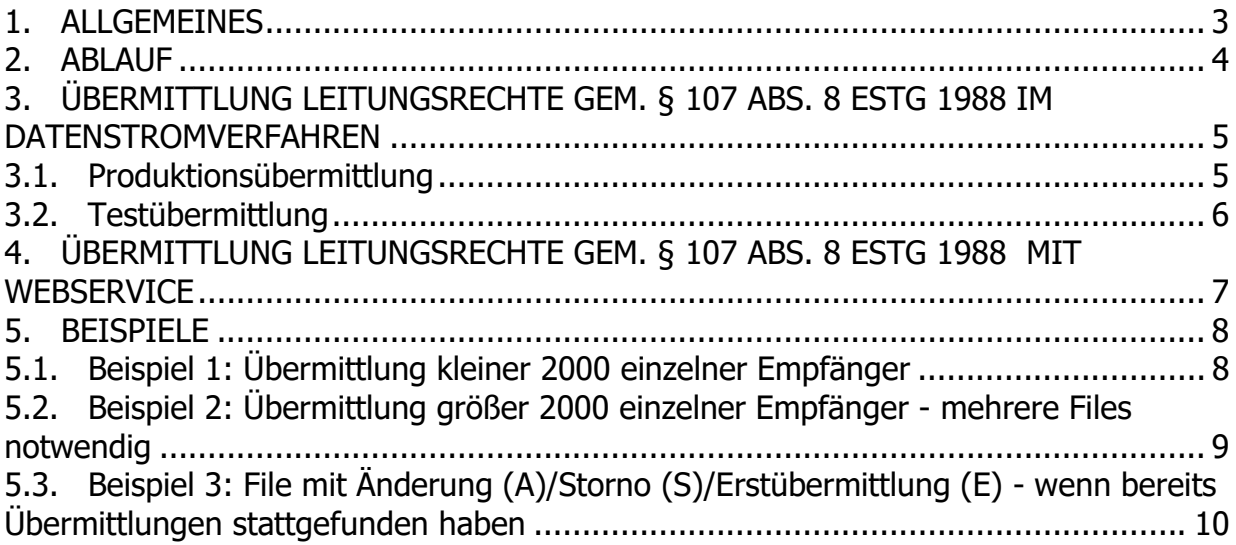

#### **1. ALLGEMEINES**

#### **Rechtliche Grundlagen:**

- § 107 Abs. 8 Einkommensteuergesetz (EStG) 1988
- § 24 Abs. 7 Körperschaftsteuergesetz (KStG) 1988
- Leitungsrechte-Datenübermittlungsverordnung Leitungsrechte-DÜV, Bundesgesetzblatt BGBl II Nr 321/2018, ausgegeben am 11.12.21018

Die Übermittlung von Leitungsrechten gemäß § 107 Abs. 8 EStG 1988 kann im Datenstromverfahren (Punkt 3) und mittels Webservice (Punkt 4) erfolgen.

Für die Datenübermittlung an die Finanzverwaltung wird eine von FinanzOnline nicht angebotene (externe) Software benötigt, die XML-Dateien erzeugt und den veröffentlichten Strukturen entspricht.

Die Strukturen für die Datenstromübermittlung sind auf der BMF-Homepage bmf.gv.at unter "Services/FinanzOnline/Für Softwarehersteller/Leitungsrechte gemäß § 107 Abs. 8 Einkommensteuergesetz 1988" veröffentlicht.

Die **Übermittlung der Daten** kann durch den **Infrastrukturbetreiber** selbst oder durch dessen **Parteienvertreter** erfolgen.

Für diesen Leitfaden gelten die auf der BMF-Homepage bmf.gv.at unter Impressum veröffentlichten Bestimmungen.

#### **2. ABLAUF**

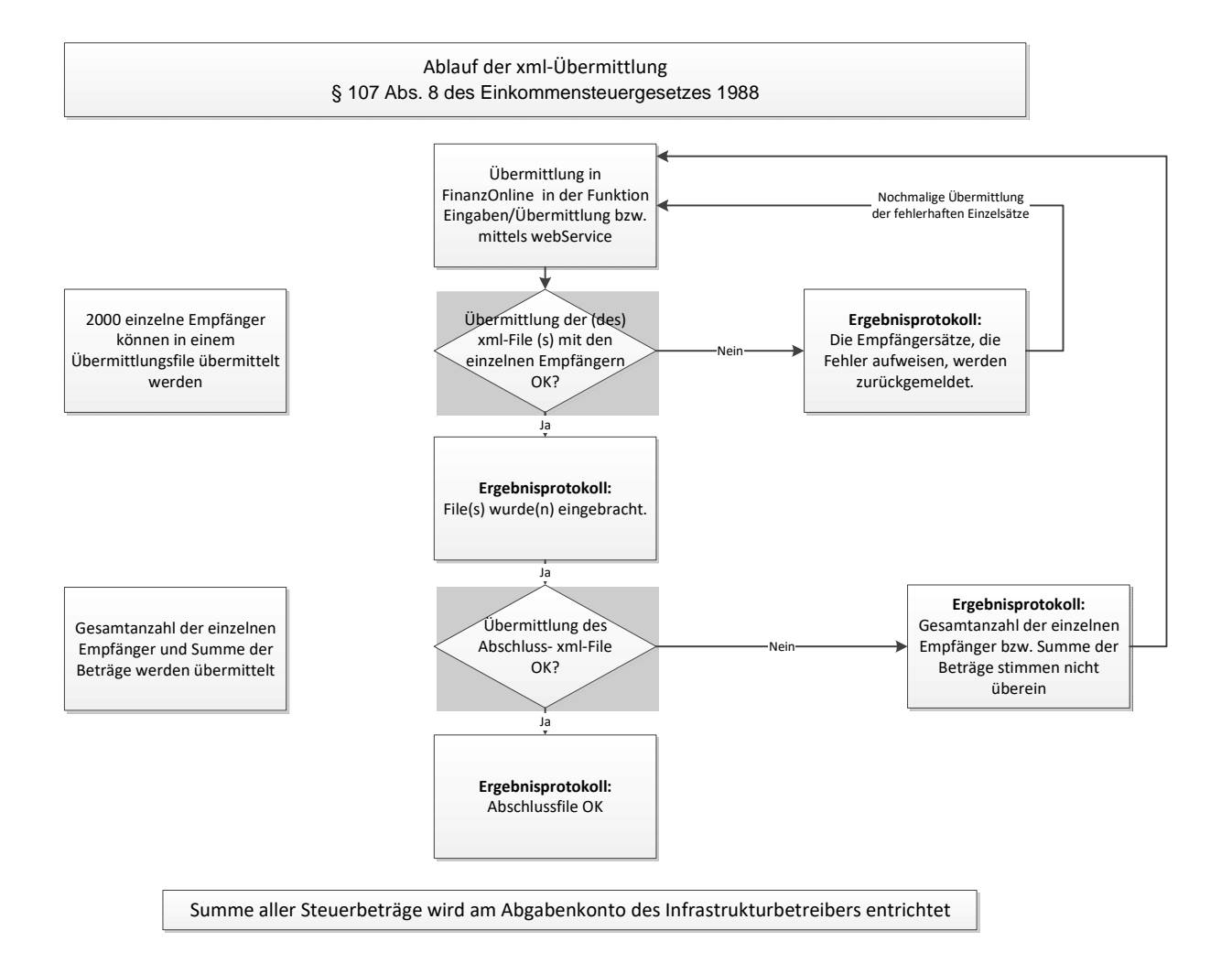

### **3. ÜBERMITTLUNG LEITUNGSRECHTE GEM. § 107 ABS. 8 ESTG 1988 IM DATENSTROMVERFAHREN**

Der Aufruf der Funktion erfolgt im Menü unter "Eingaben" und "Übermittlung". In dieser Seite werden alle Erklärungen und Anträge angeboten, für die eine Produktionsübermittlung durchgeführt werden kann.

Die Produktionsübermittlung ist seit 8. Jänner 2020 möglich.

#### **3.1. Produktionsübermittlung**

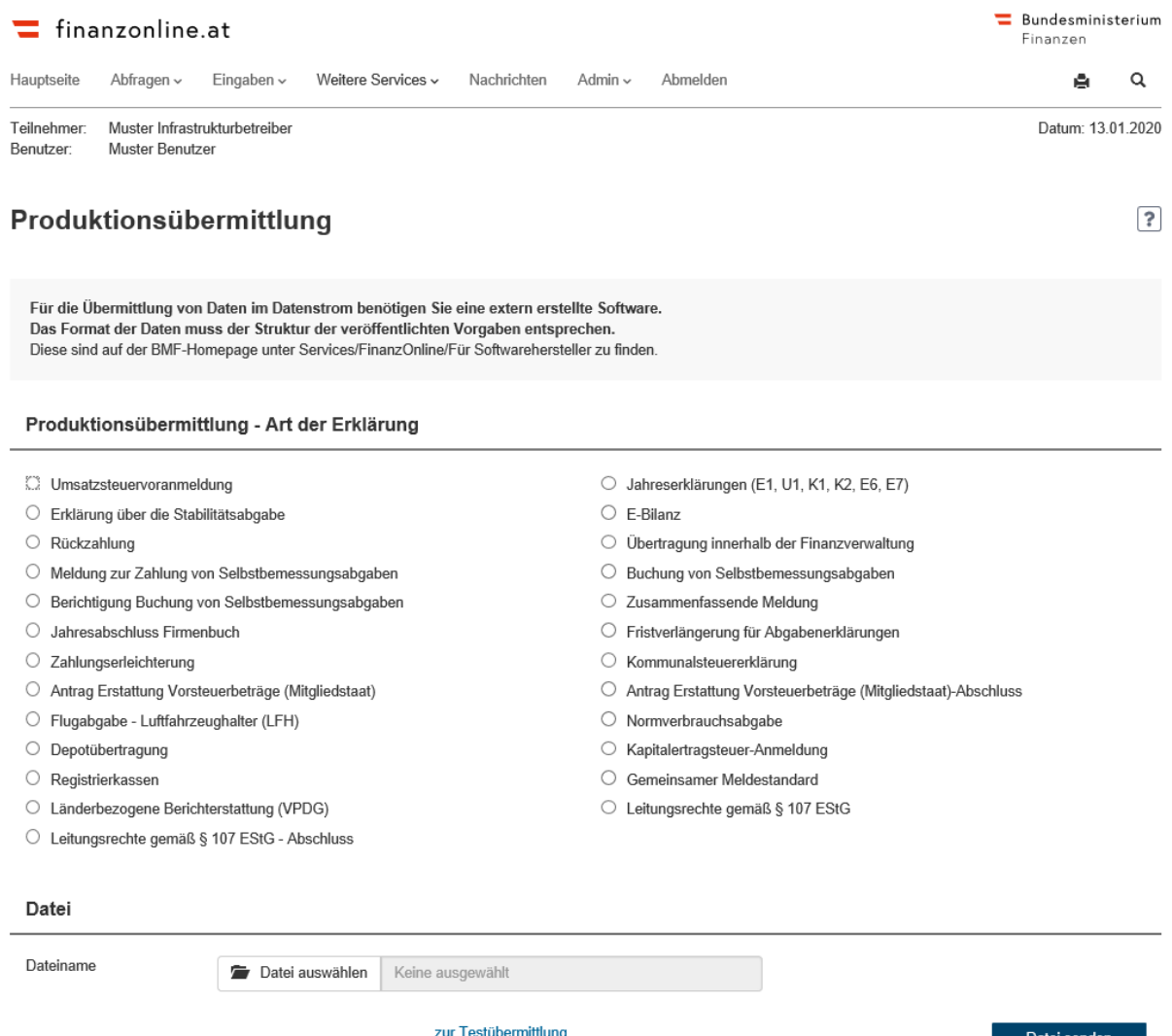

Durch Auswahl des Punktes "Leitungsrechte gemäß § 107 EStG" bzw. "Leitungsrechte gemäß § 107 EStG – Abschluss" und Klick auf "Datei auswählen" kann im Dateiablagesystem eine XML-Datei ausgewählt und hochgeladen werden. Erst mit "Datei senden" erfolgt die Übermittlung der XML-Datei an die Finanzverwaltung.

Nach der Verarbeitung der übermittelten Daten wird ein Protokoll mit dem Ergebnis in FinanzOnline in die Nachrichten gestellt.

#### **3.2. Testübermittlung**

Eine Datenübermittlung zu Testzwecken kann über den Link "zur Testübermittlung" (in der Seite "Produktionsübermittlung") durchgeführt werden.

Die Testübermittlung für Leitungsrechte gem. § 107 Abs. 8 EStG 1988 ist seit **3. Juli 2019** möglich.

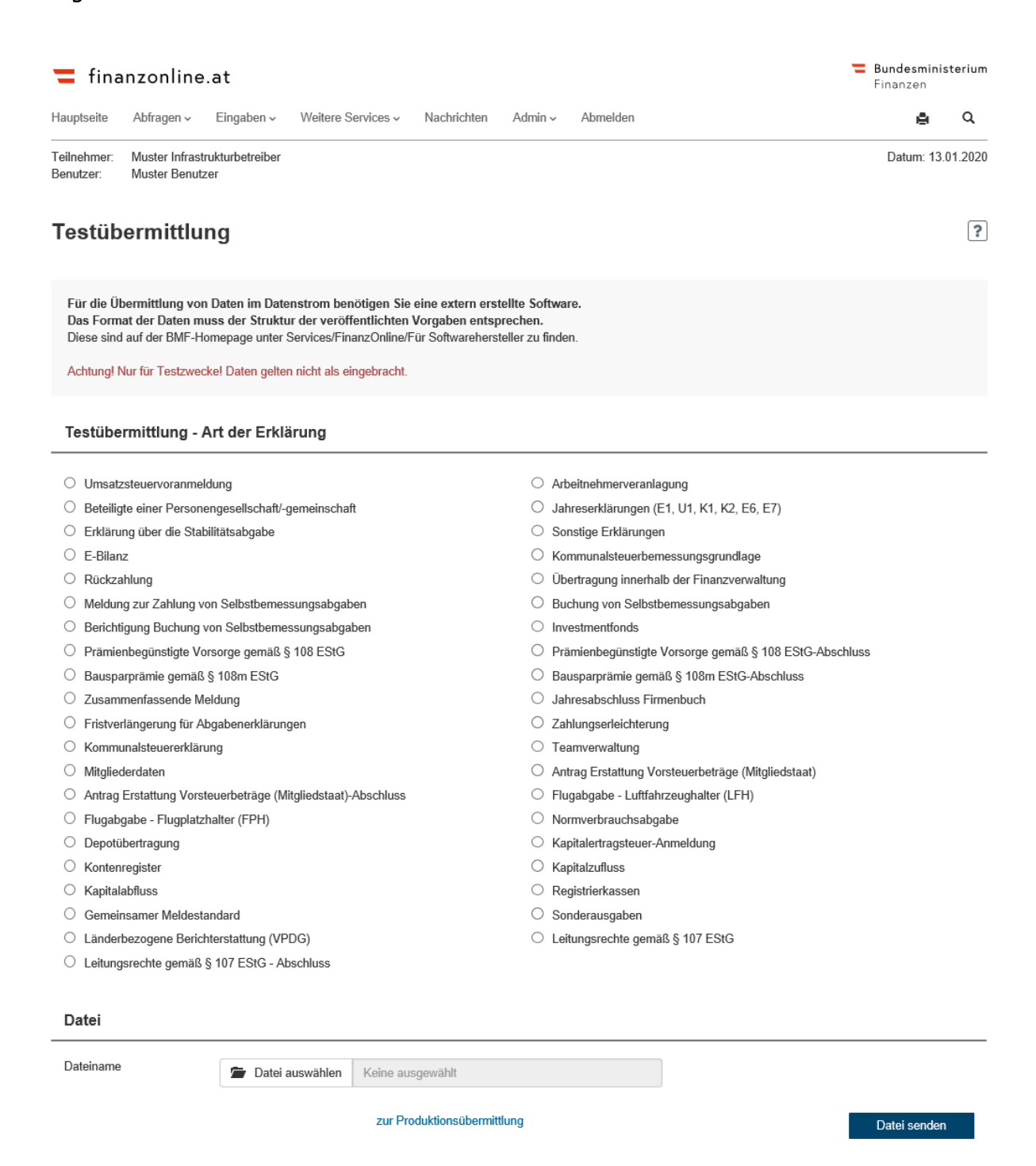

**Zu beachten ist, dass die Testübermittlung ausschließlich für Testzwecke vorgesehen ist und die übermittelten Daten nicht als eingebracht gelten!**

### **4. ÜBERMITTLUNG LEITUNGSRECHTE GEM. § 107 ABS. 8 ESTG 1988 MIT WEBSERVICE**

Zusätzlich zu den Strukturen für die Datenstromübermittlung für Leitungsrechte gem. § 107 Abs. 8 EStG 1988 auf der BMF-Homepage unter "Services/FinanzOnline/Für Softwarehersteller/Leitungsrechte gemäß § 107 Abs. 8 Einkommensteuergesetz 1988" ist eine detaillierte Beschreibung der **Webservices** mit sämtlichen **Spezifikationen** unter "Services/FinanzOnline/Für Softwarehersteller/Sonstige Funktionen/Webservices" veröffentlicht. Beachten Sie dazu die Dokumente unter "Session", "File Upload" und "DataBox Download".

#### **5. BEISPIELE**

## **5.1. Beispiel 1: Übermittlung kleiner 2000 einzelner Empfänger**

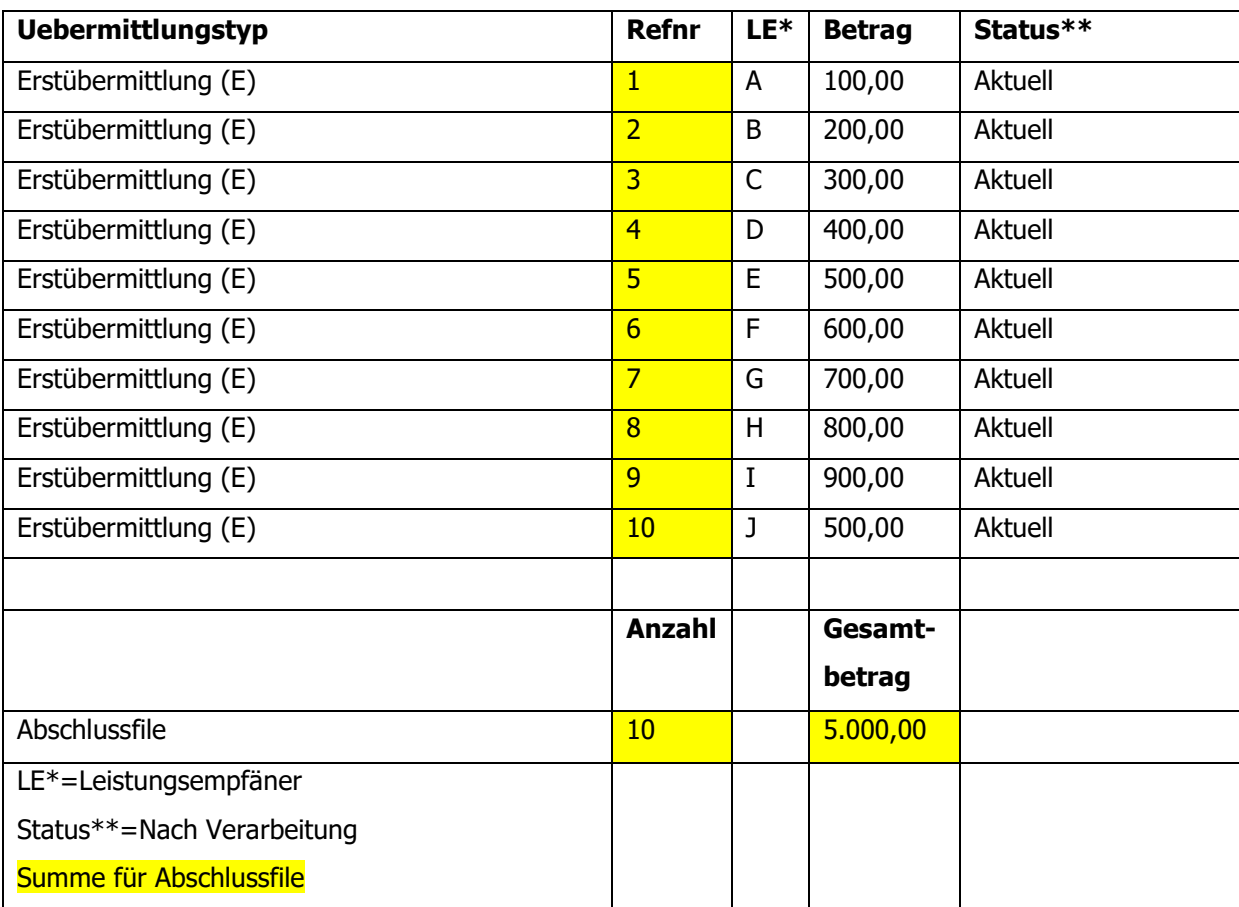

# **5.2. Beispiel 2: Übermittlung größer 2000 einzelner Empfänger - mehrere Files notwendig**

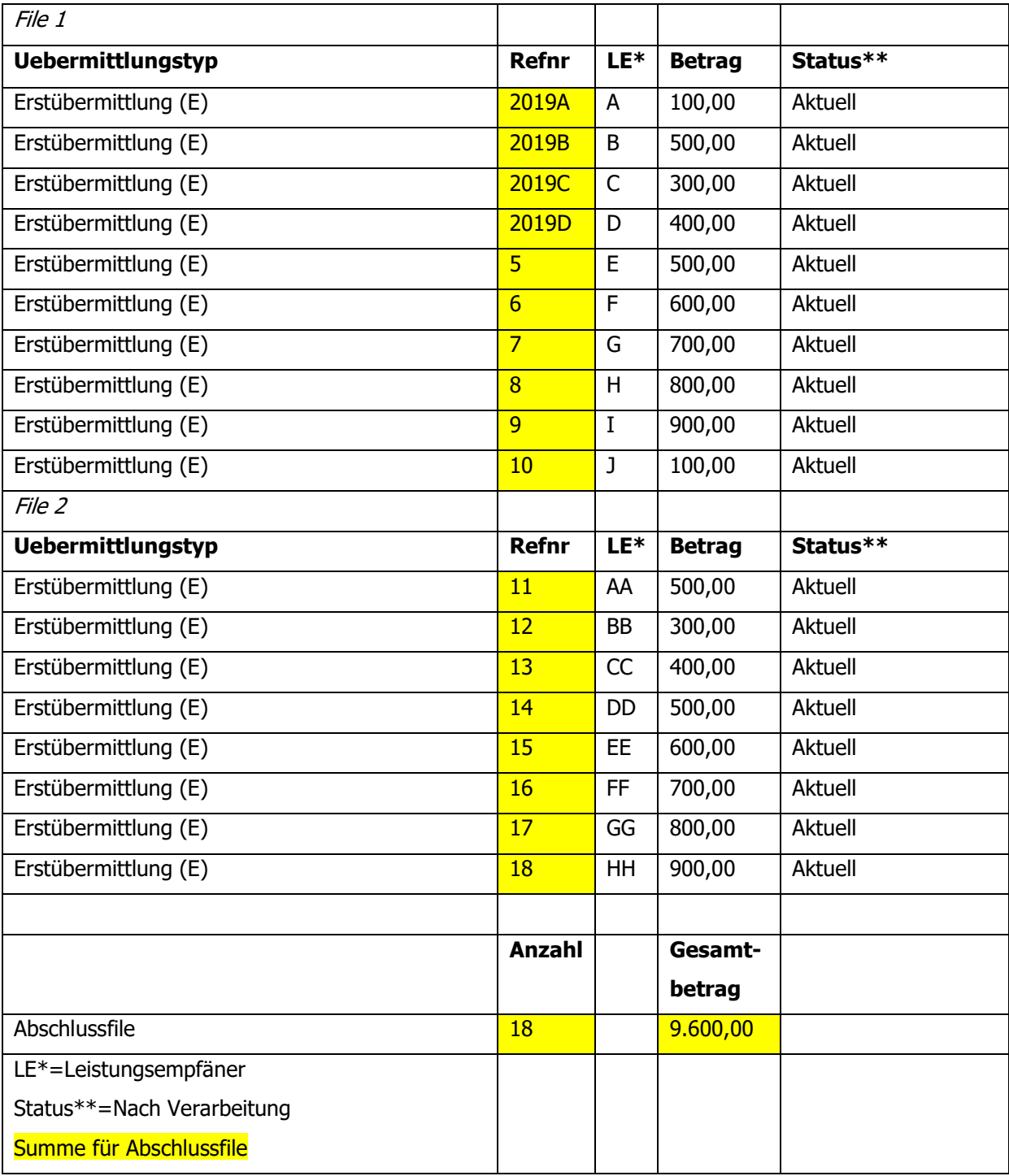

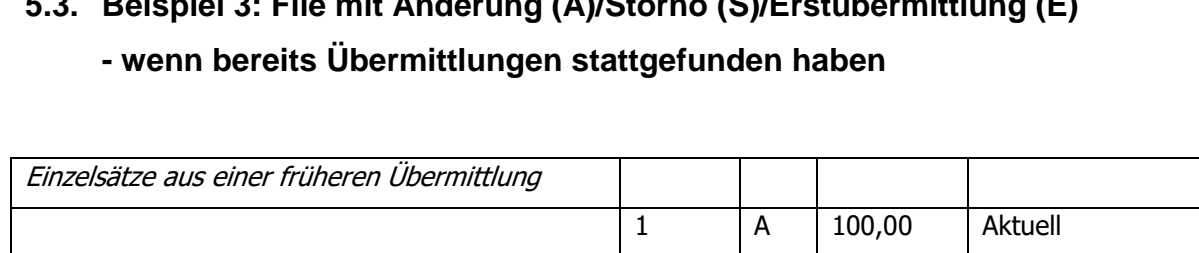

# **5.3. Beispiel 3: File mit Änderung (A)/Storno (S)/Erstübermittlung (E)**

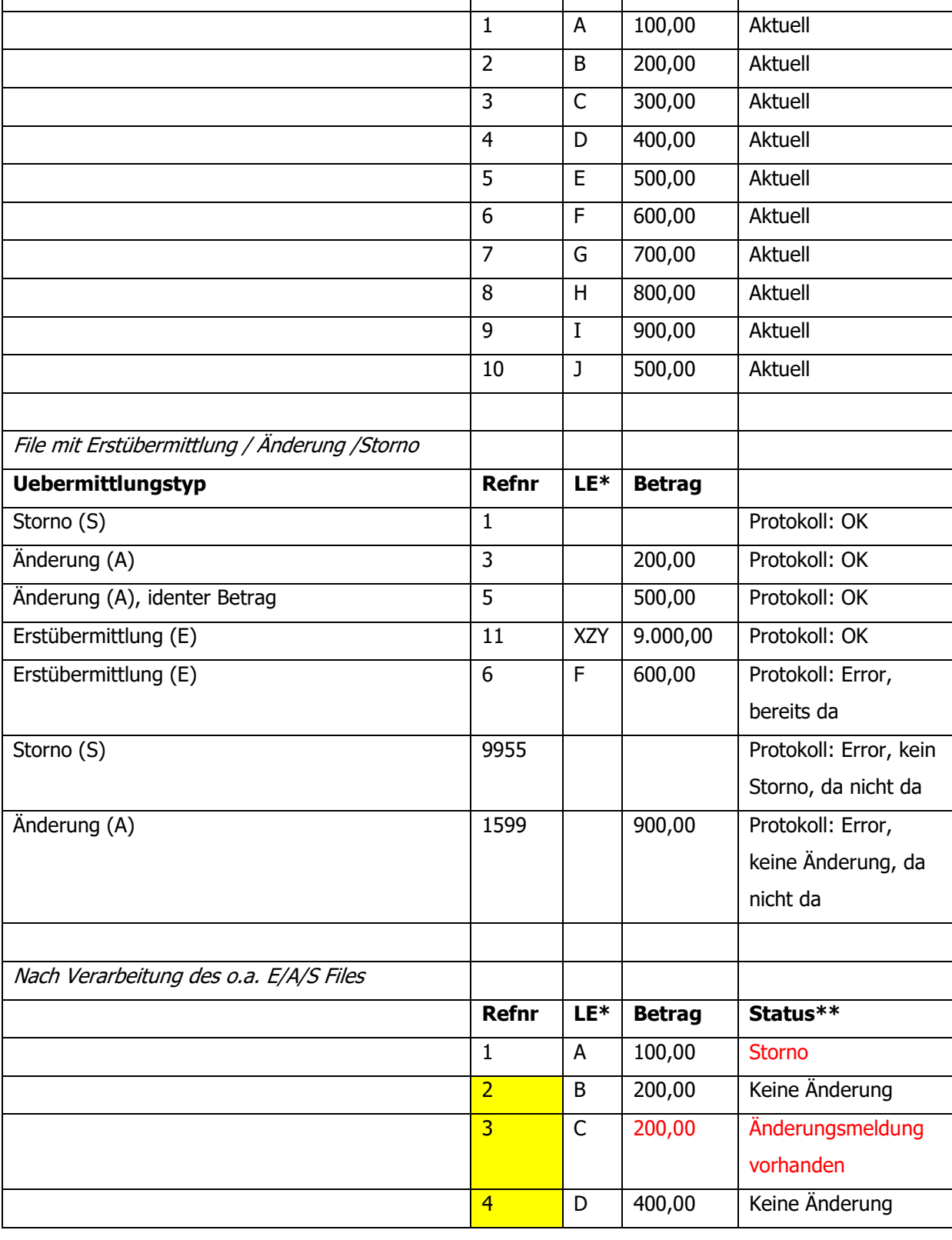

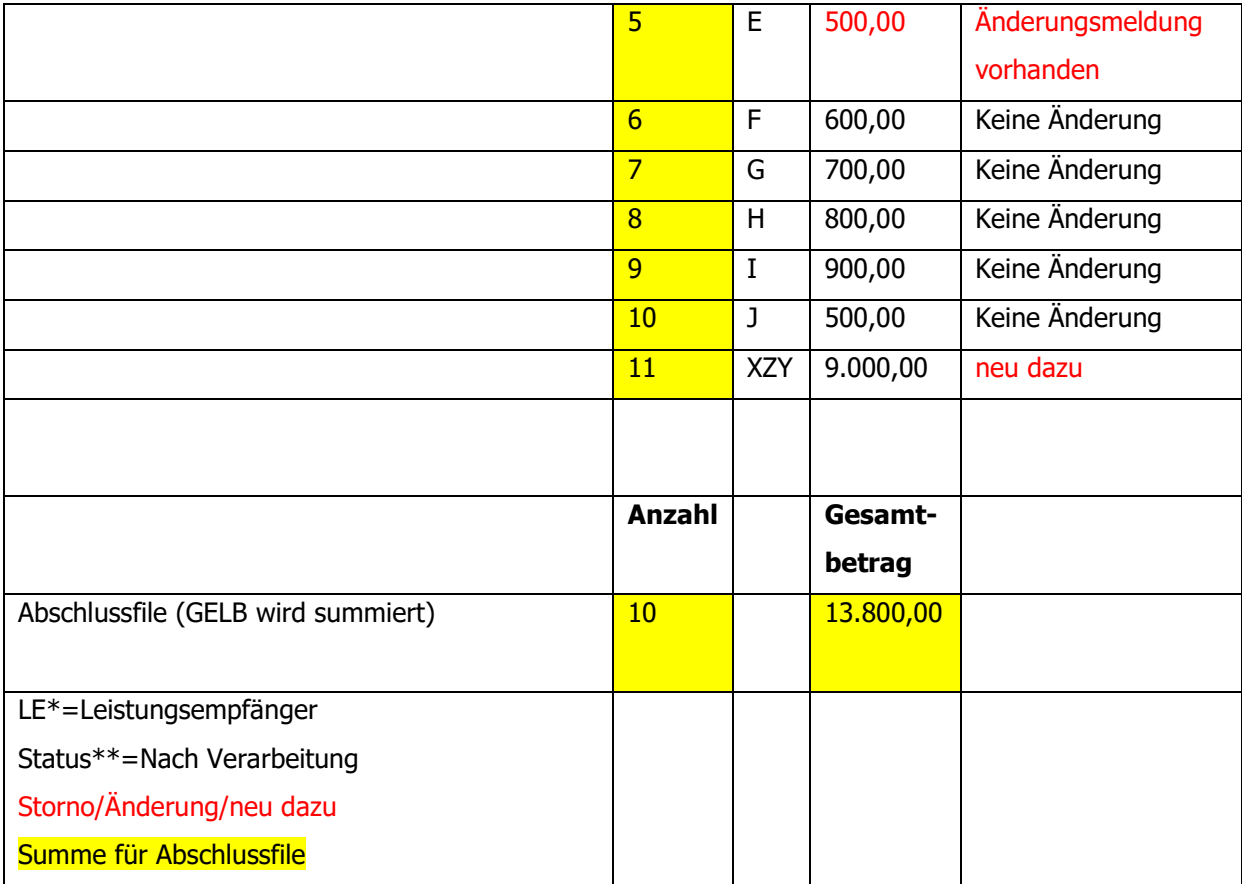